# <span id="page-0-0"></span>Package 'base64enc'

July 28, 2015

Version 0.1-3

Title Tools for base64 encoding

Author Simon Urbanek <Simon.Urbanek@r-project.org>

Maintainer Simon Urbanek <Simon.Urbanek@r-project.org>

**Depends**  $R (= 2.9.0)$ 

Enhances png

Description This package provides tools for handling base64 encoding. It is more flexible than the orphaned base64 package.

License GPL-2 | GPL-3

URL <http://www.rforge.net/base64enc>

NeedsCompilation yes Repository CRAN

Date/Publication 2015-07-28 08:03:37

## R topics documented:

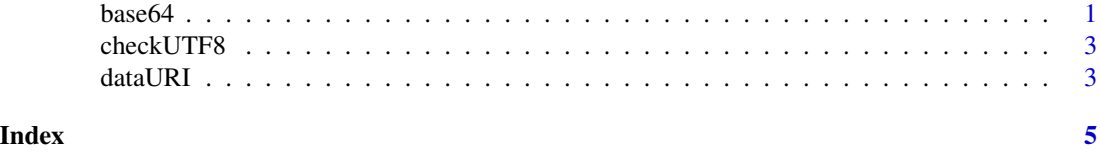

base64 *Encode/decode data into/from base64 encoding*

#### Description

base64encode encodes a data into base64 encoding. The source can be a file, binary connection or a raw vector.

base64decode decodes a base64-encoded string into binary data. The source can be a string or a connection, the output is either a raw vector (output=NULL) or a binary connection.

#### Usage

```
base64encode(what, linewidth, newline)
base64decode(what, output = NULL, file)
```
#### Arguments

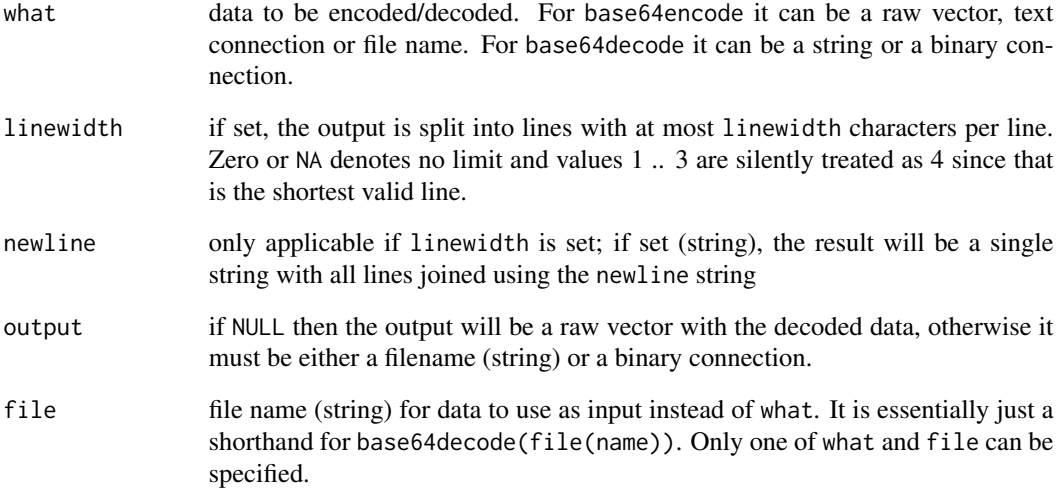

#### Value

base64encode: A character vector. If linewith > 0 and newline is not set then it will consist of as many elements as there are lines. Otherwise it is a single string.

base64decode: If output = NULL then a raw vector with the decoded content, otherwise the number of bytes written into the connection.

#### Author(s)

Simon Urbanek

#### Examples

```
base64encode(1:100)
base64encode(1:100, 70)
base64encode(1:100, 70, "\n")
x <- charToRaw("the decoded content, otherwise the number of bytes")
y <- base64decode(base64encode(x))
stopifnot(identical(x, y))
```
<span id="page-2-0"></span>

#### Description

checkUTF8 check whether a given raw vector can be used as a valid string encoded in UTF8.

#### Usage

```
checkUTF8(what, quiet = FALSE,charlen = FALSE, min.char = 1L)
```
#### Arguments

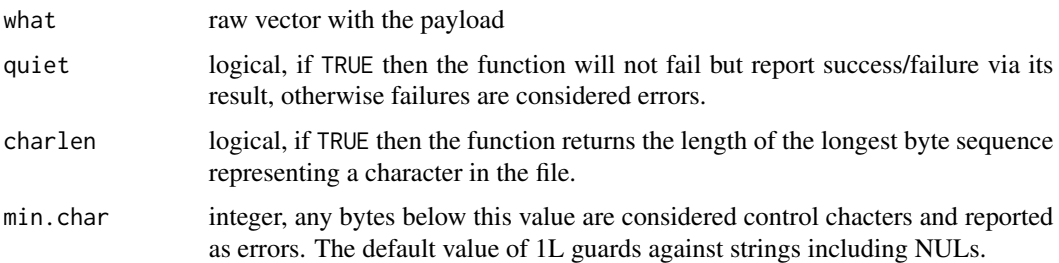

#### Value

If charlen=FALSE: TRUE on success, FALSE if the payload is invalid and quite=TRUE.

If charlen=TRUE: positive integer corresponding to the longest encoded sequence on success, negative integer on failure.

#### Author(s)

Simon Urbanek

dataURI *Create a data URI string*

#### Description

dataURI creates URI with the data: scheme by encoding the payload either using base64 ot URI encoding.

#### Usage

```
dataURI(data, mime = "", encoding = "base64", file)
```
#### Arguments

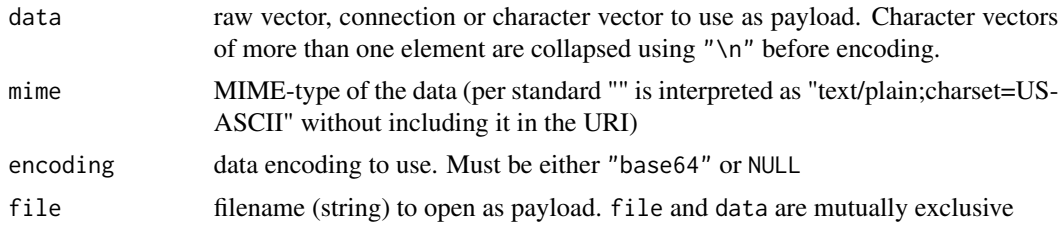

#### Value

string of the form data: [mime][;base64], <encoded-payload>

#### Author(s)

Simon Urbanek

#### References

[RFC 2397 The "data" URL scheme](http://tools.ietf.org/html/rfc2397)

#### Examples

```
dataURI(as.raw(1:10)) # default is base64
dataURI(as.raw(1:10), encoding=NULL) # URI
if (require("png", quietly=TRUE)) {
 # let's say you have an image - e.g. from dev.capture(TRUE)
 img \le matrix(1:16/16, 4)
 dataURI(writePNG(img), "image/png")
 # or straight from a file
 dataURI(file=system.file("img", "Rlogo.png", package="png"), mime="image/png")
}
```
# <span id="page-4-0"></span>Index

### ∗Topic manip  $<sub>base64</sub>, 1$  $<sub>base64</sub>, 1$ </sub> checkUTF8, [3](#page-2-0) dataURI, [3](#page-2-0)

base64, [1](#page-0-0) base64decode *(*base64*)*, [1](#page-0-0) base64encode *(*base64*)*, [1](#page-0-0)

checkUTF8, [3](#page-2-0)

dataURI, [3](#page-2-0)